#### **ETH**zürich

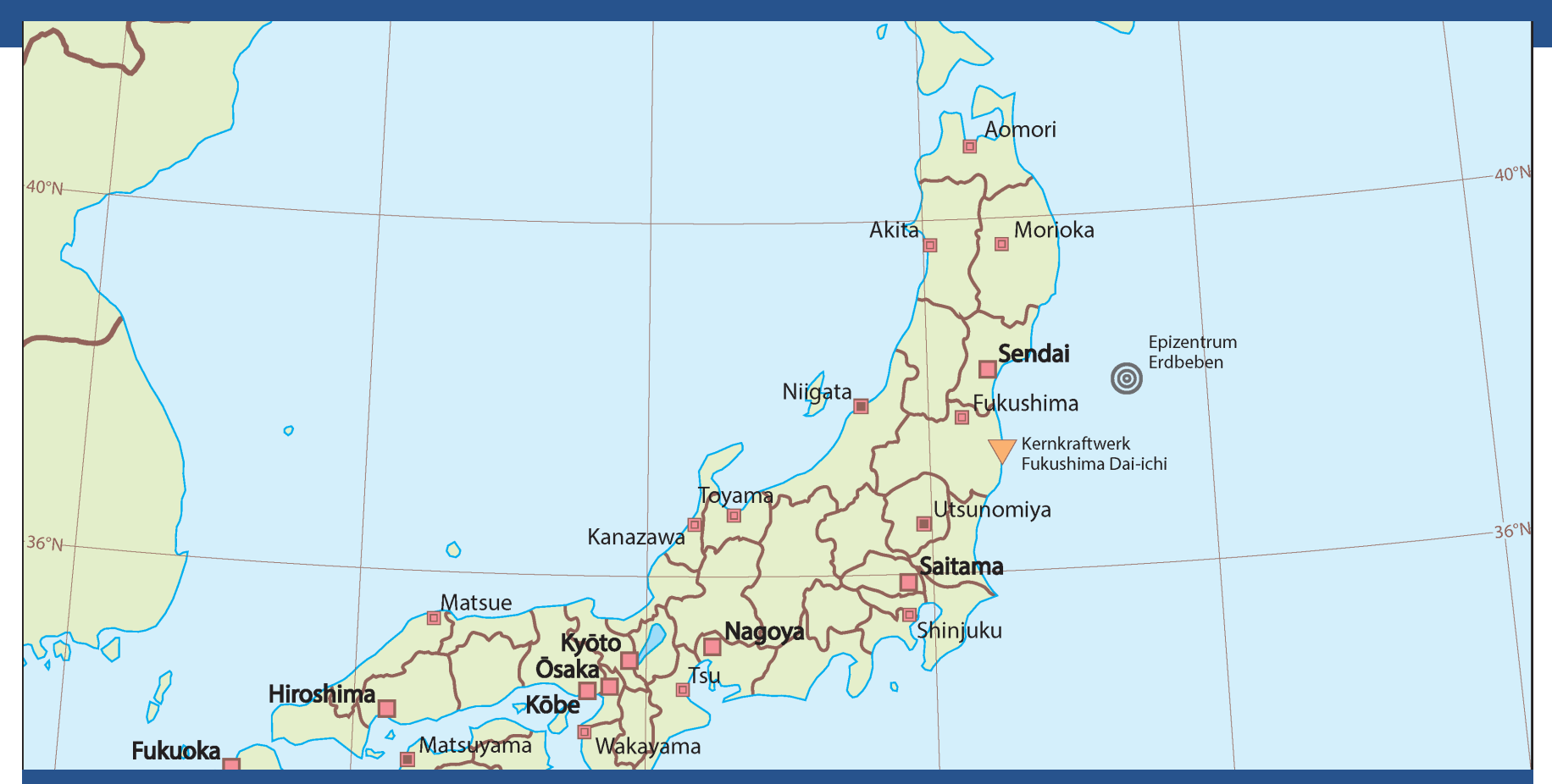

### **Abschlusspräsentation Bachelorarbeit FS14**

"Kartografische Darstellung von (Natur-)Katastrophen in Schulatlanten am Beispiel des Tōhoku-Erdbebens"

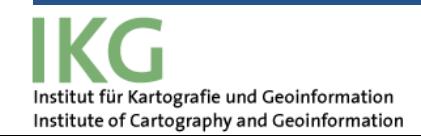

**Titel: "Kartografische Darstellung von (Natur-) Katastrophen in Schulatlanten am Beispiel des Tōhoku-Erdbebens"** 

- § **Leiter:** Prof. Dr. Lorenz Hurni
- **Betreuer:** Thomas Koblet und Roland Schenkel
- § **Verfasser:** Matteo Lehmann

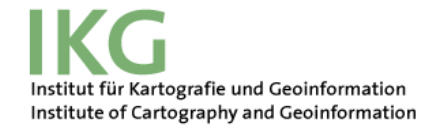

# **Inhalt**

- Was ist geschehen?
- Überblick über das Arbeitsthema
- **Motivation**
- Ausgangslage und Ziele der Arbeit
- Vorstellung der Zwischenresultate und der Resultate
- Schlussfolgerungen
- Mögliche weiterführenden Aufgaben
- Fragestellungen

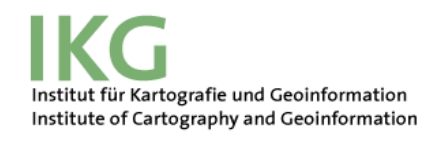

# **Was ist geschehen?**

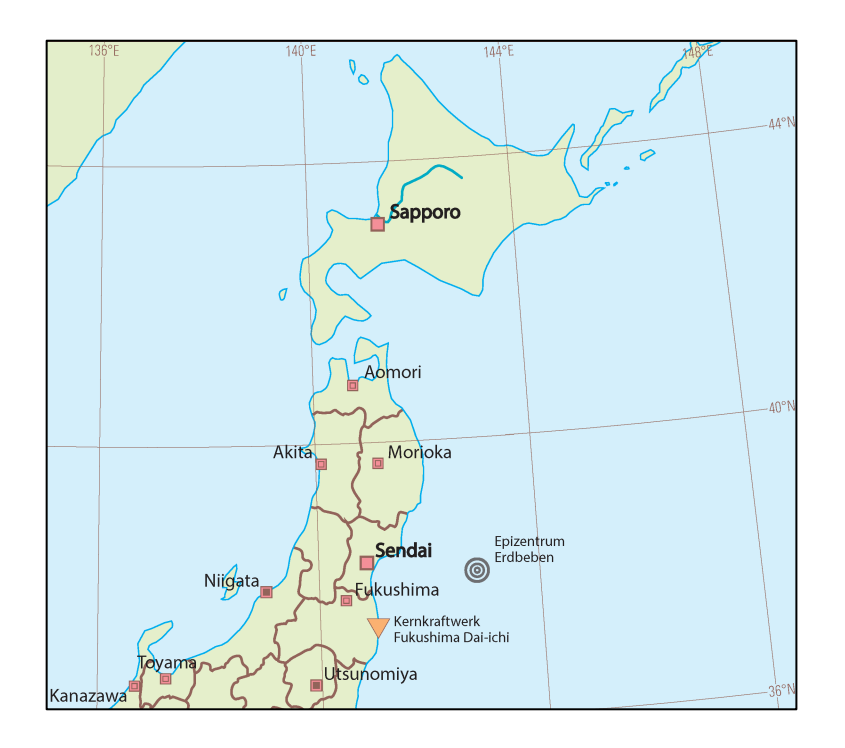

#### • **Was?**

Das stärkste gemessene Erdbeben in Japan (Magnitude 9.0) und eines der stärksten in der Menschengeschichte.

#### • **Wann?**

11. März 2011 um 14:46 Ortszeit.

#### • **Wo?**

Das Epizentrum lag 72 km vor der Nordostküste von Japan

## **Was ist geschehen?**

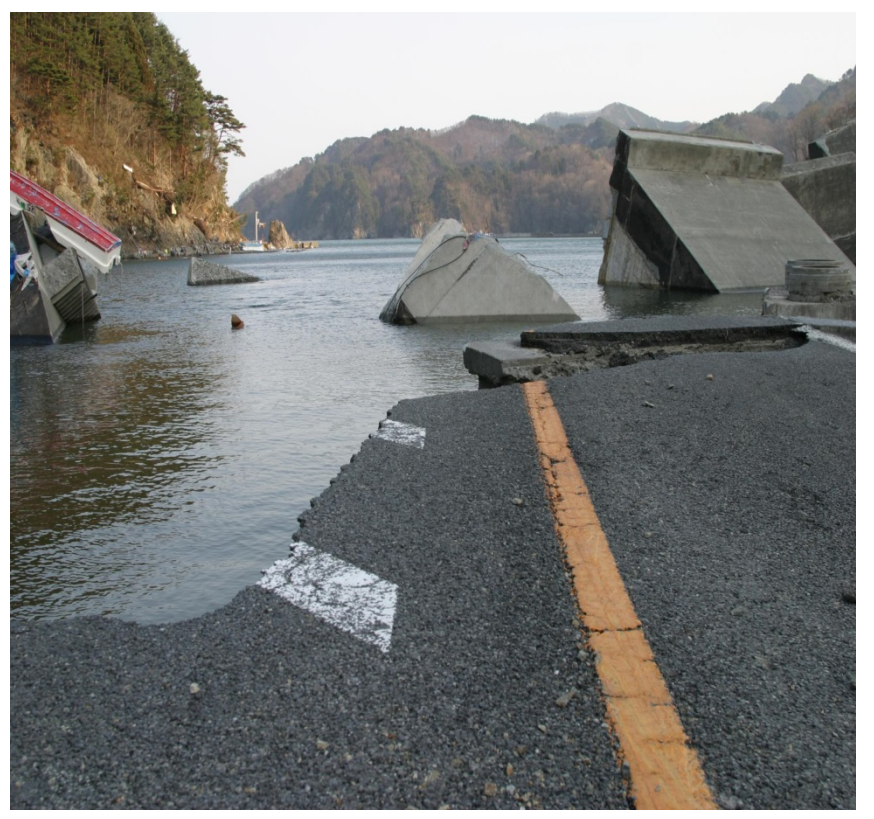

OTSUCHI ROAD DAMAGE, Iwate Prefecture

#### § **Folgen des Erdbebens:**

- Tsunami
	- Ø 15780 Opfer und 2846 Vermisste
	- $\geq$  130000 völlig und 726000 teilweise zerstörte Gebäude.
	- Ø 23600 ha unfruchtbare Landwirtschaftsfläche wegen Salzwasser.
- Nuklearunfall
	- $\triangleright$  Kernschmelze von drei Reaktoren.
	- $\geq$  200000 evakuierte Leute aus einem Radius von 20 km.
	- $\triangleright$  Nahrungsmangel im Katastrophengebiet, Schliessung von wichtiger Produktionsstätten und globale Störungen in Zulieferketten von Schlüsselindustrie.

# **Überblick über das Arbeitsthema**

- ❖ Die drei Katastrophen müssen gleichzeitig in einer Karte dargestellt werden.
- ❖ Entwicklung von mehrere Kartenentwürfe von verschiedenen Blickpunkten.
- ❖ Benutzung von ArcGis, Adobe Illustrator CS6 und MaPublisher 9.3 zur Erstellung der Kartenentwürfe.
- ❖ Diskussion der Kartenentwürfe, Schwäche und Stärke

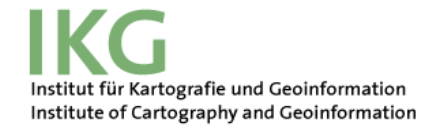

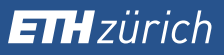

# **Motivation**

- Neuauflage des SWA im Jahr 2016.
- Keine Karte, die eine Dreifachkatastrophe darstellt.
- Gleichzeitige Darstellung von drei Katastrophen speziell und aufwendig.

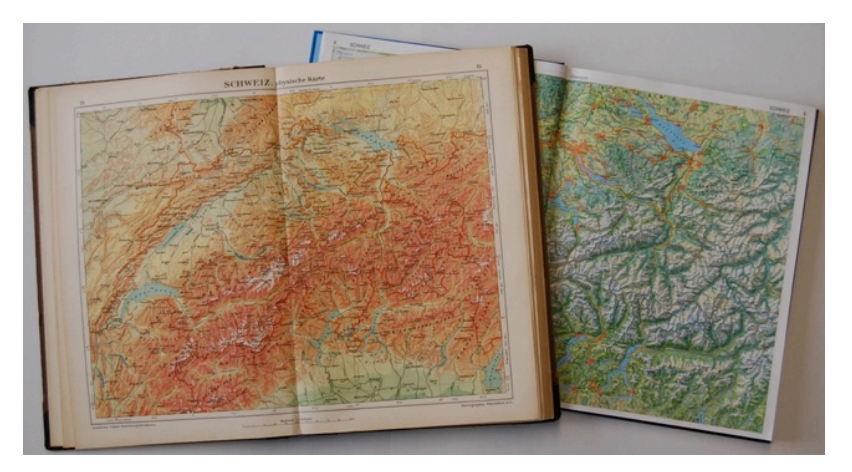

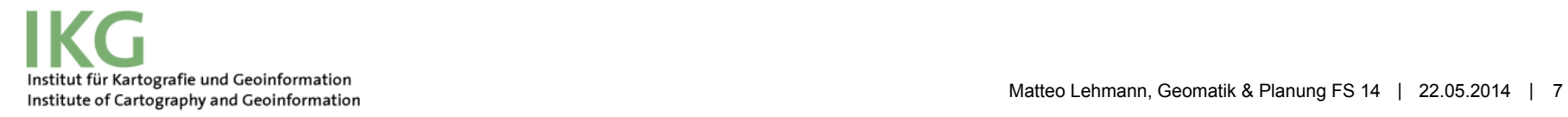

# **Ziele der Arbeit**

**Hauptziel:** Erstellung verschiedener Kartenentwürfe für Neuauflage SWA 2016

#### **Unterziele:**

- Vergleich von Naturkatastrophen in **Schulatlanten**
- Datenbeschaffung
- Datenbearbeitung mit "ArcGis"
- Visualisieren der Kartenentwürfe in "Adobe Illustrator CS6" mit Hilfe von "MaPublisher 9.3"

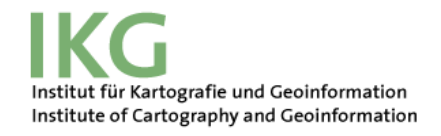

# **Ausgangslage**

# **Was hatte ich am Anfang zur Verfügung?**

- Basisdaten SWA mit Kartenausschnitt
- SWA Standards
	- Layout der Karte und der Legende
	- Beschreibung der Linienelemente
	- Beschriftungsrichtlinie vom SWA
- Weblinks zu Datenquellen
- Artikel der geographischen Rundschau
	- Z.B. "Japan nach dem 11. März 2011" (Dimmer C., 2013)

**ETH**zürich

# **Basisdaten "SWA"**

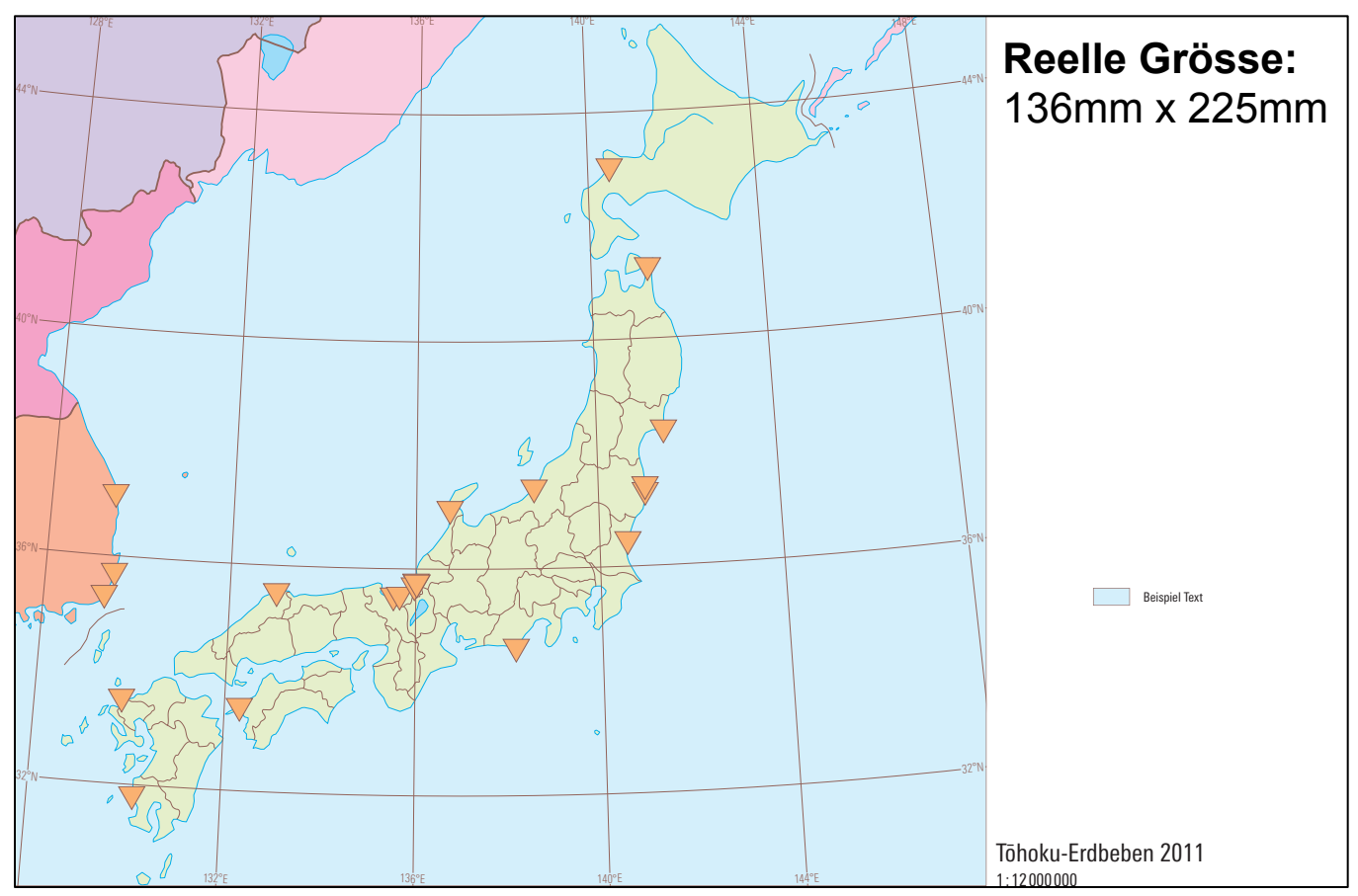

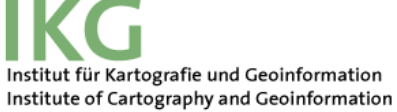

#### **Vergleich von Naturkatastrophen in Schulatlanten**

- Diskussion von verschiedenen Möglichkeiten für die Darstellung von Naturkatastrophen in Schulatlanten
- Mögliche Schwäche und Stärke jeder Karte
- § Mögliche Grundkonzepte für die Kartenentwürfe

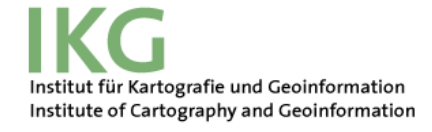

## **Kartenentwurfsbeispiel 1**

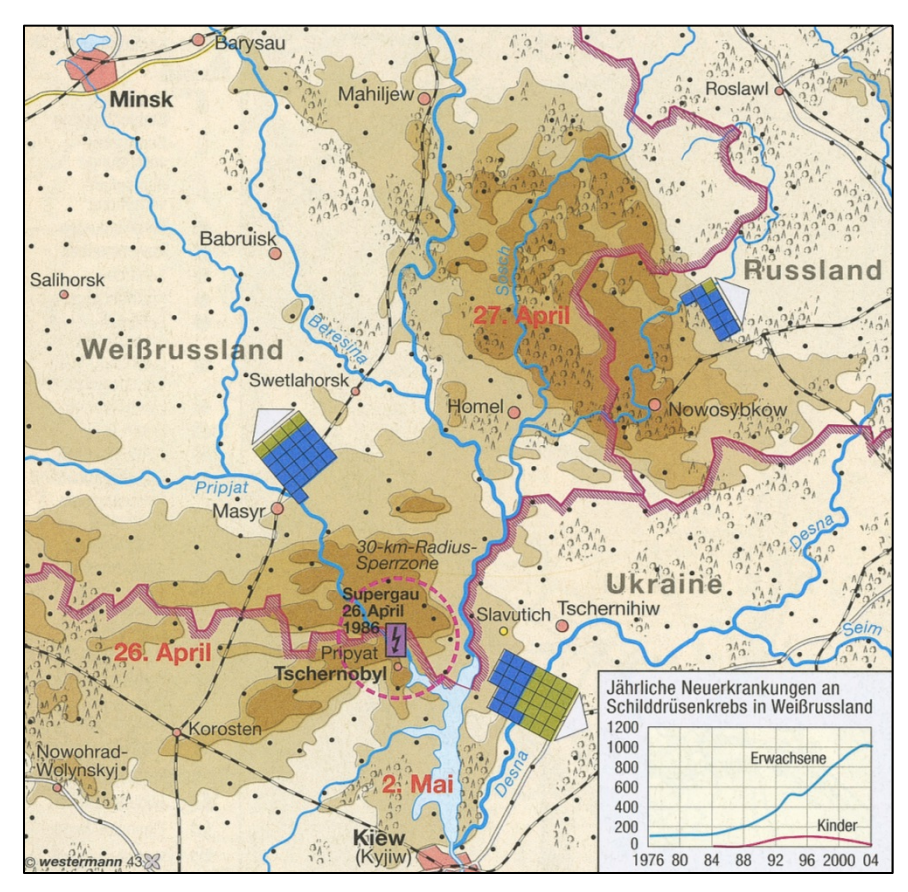

Diercke Weltatlas, 1. Auflage, Druck 2008

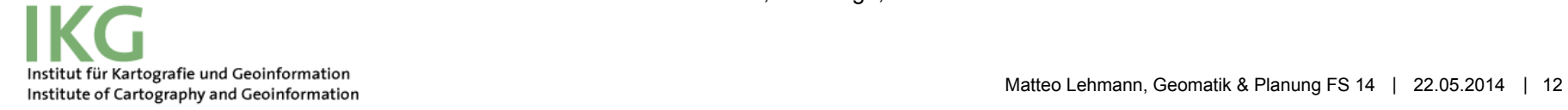

# **Kartenentwurfsbeispiel 2**

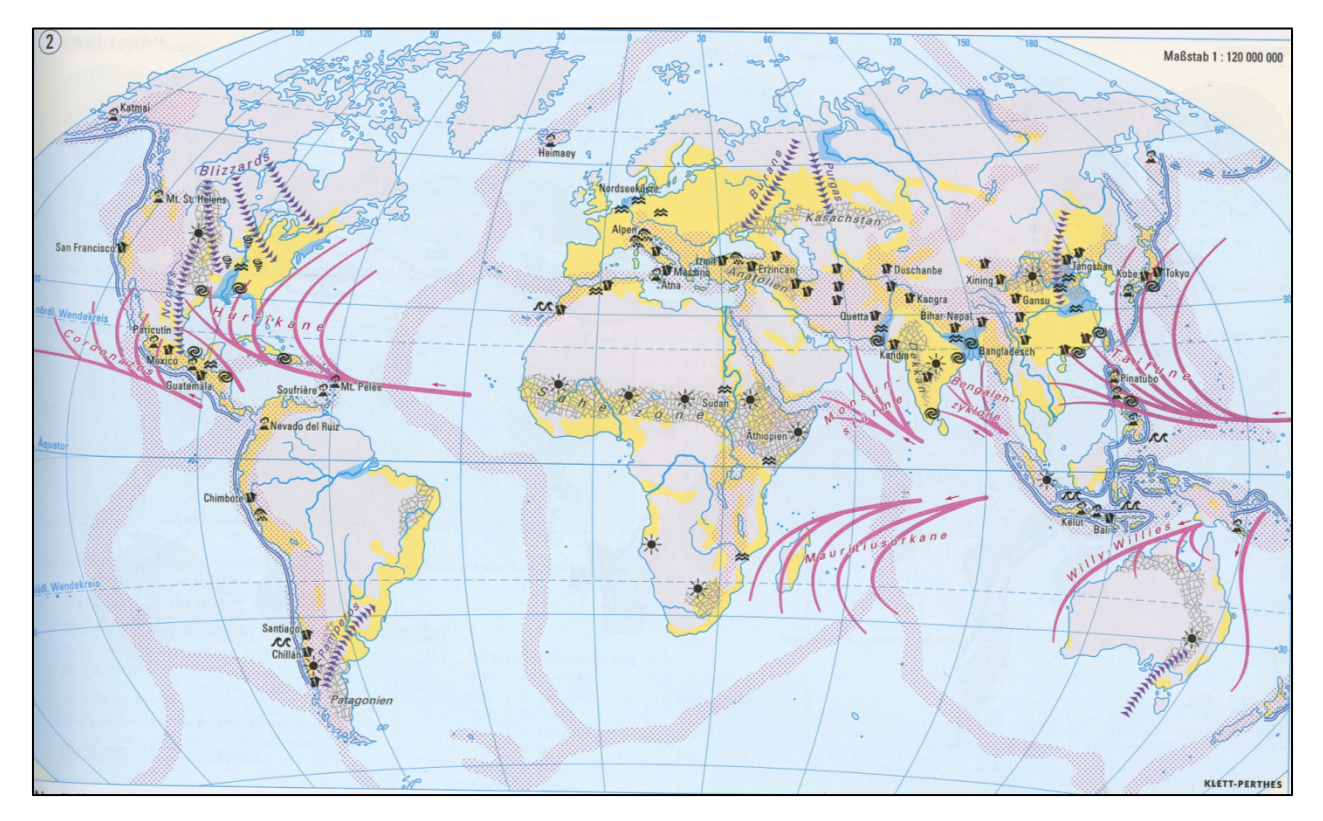

Alexander Weltatlas, 1. Auflage, Druck 2000

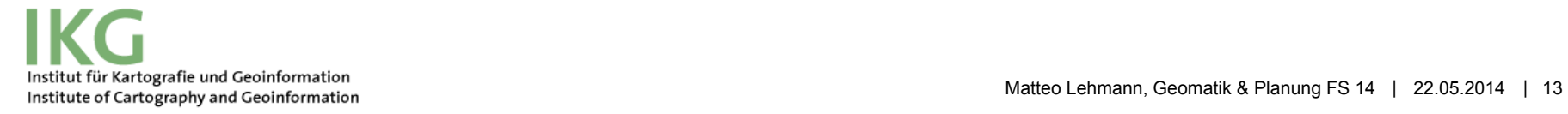

# **Vorstellung der Zwischenresultate**

### § **Kartenentwurf 1**

§ Isolinienkarte für die Höhe des Meeres

### § **Kartenentwürfe 2 und 3**

■ Reduzierte Punktmessungen der Höhe der Wellen

### § **Basiskarte**

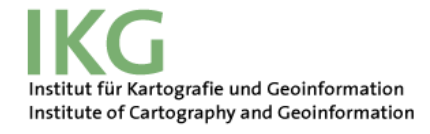

#### **Kartenentwurf 1: Punktmessungen**

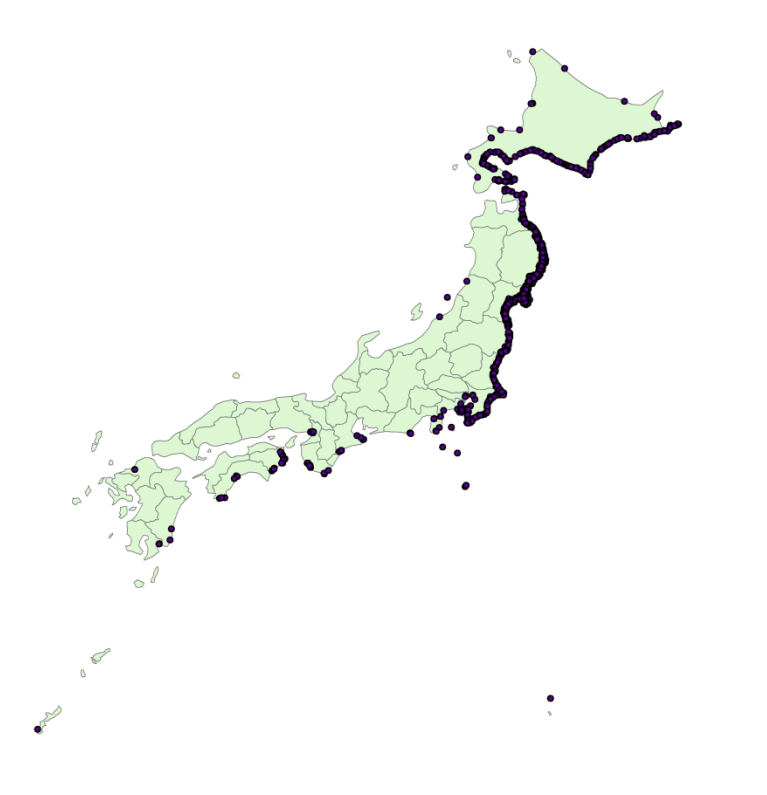

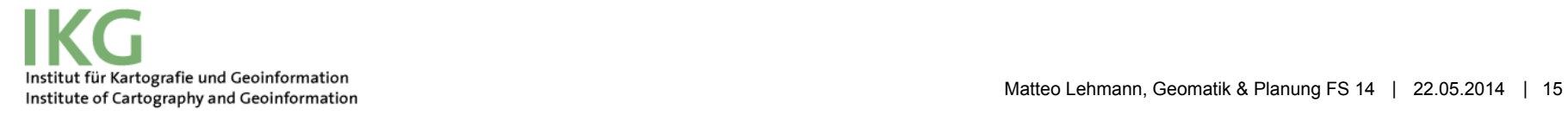

# **Isolinienkarte**

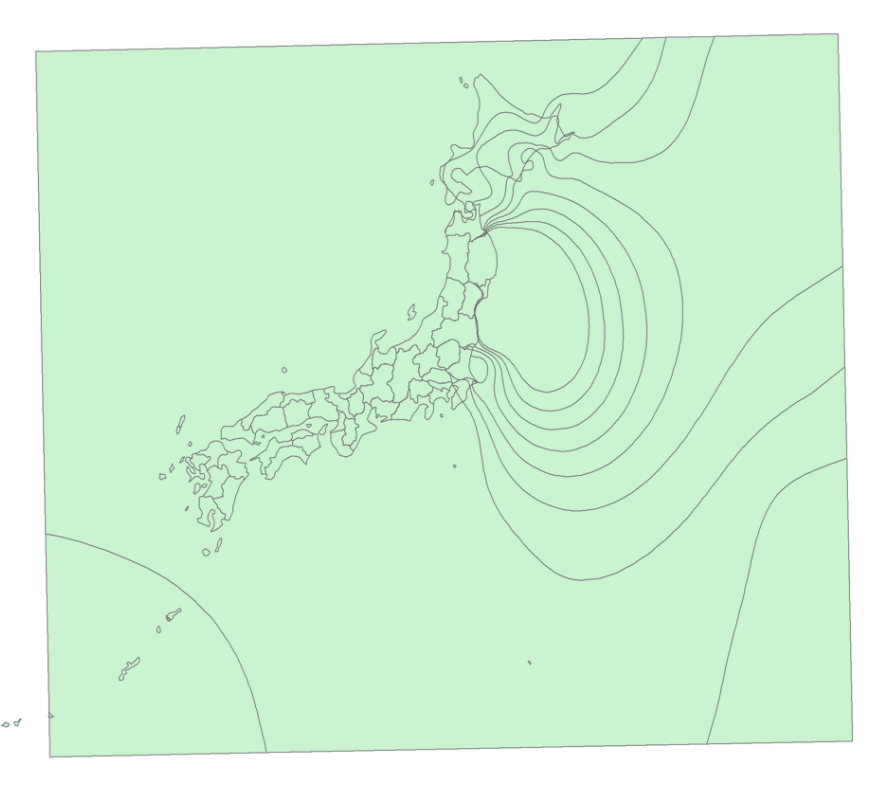

#### **Ablauf**

- 1. Interpolation der Punkte mit *"Spline with Barriers* "Tool  $\rightarrow$  Erstellung des Rasters
- 2. Änderung des Koordinatensystems vom *"WGS84"* bis zum *"Azimuthal Lambert Equal Area"*
- 3. Isolinien generieren mit *"Contour"* Tool
- 4. Isolinien generalisieren mit *"Smooth Line"* Tool
- 5. Isolinienkarte erstellen mit *"Feature to Polygon"* Tool

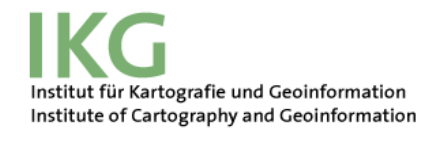

## **Kartenentwürfe 2 und 3: Reduzierte Punktmessungen**

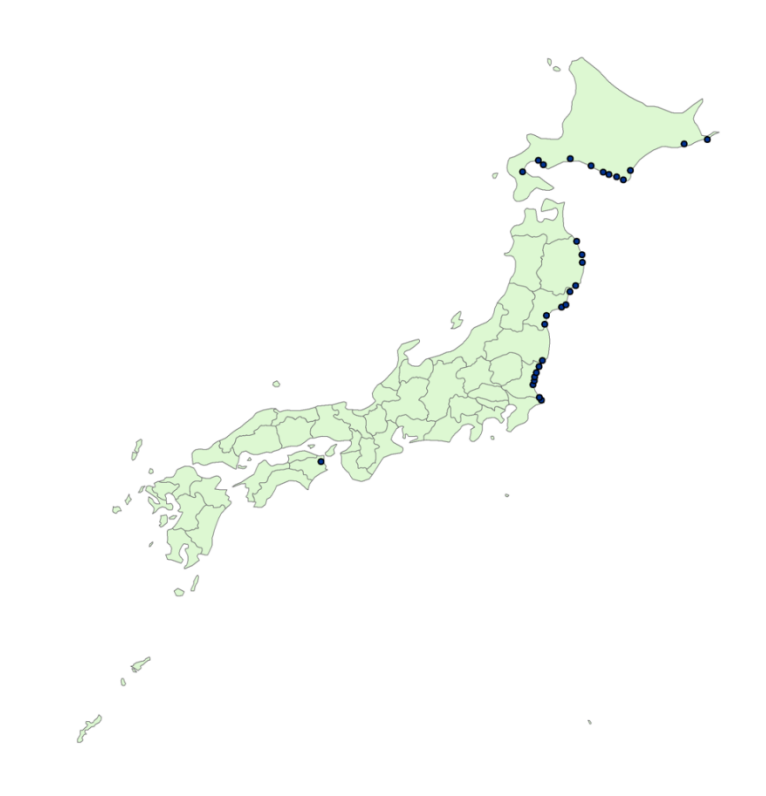

#### **Ablauf:**

- § Verminderung der Messungen bis zu ungefähr 30 Punkte.
- Bearbeitung in "Excel"
	- 1. Die Höhenwerte kleiner als 3.5 m wurden gelöscht.
	- 2. Die Messungen mit sehr ähnlichen Koordinaten und Höhen wurden gelöscht
- Visualisieren in "ArcMap"

**ETH**zürich

# **Basiskarte**

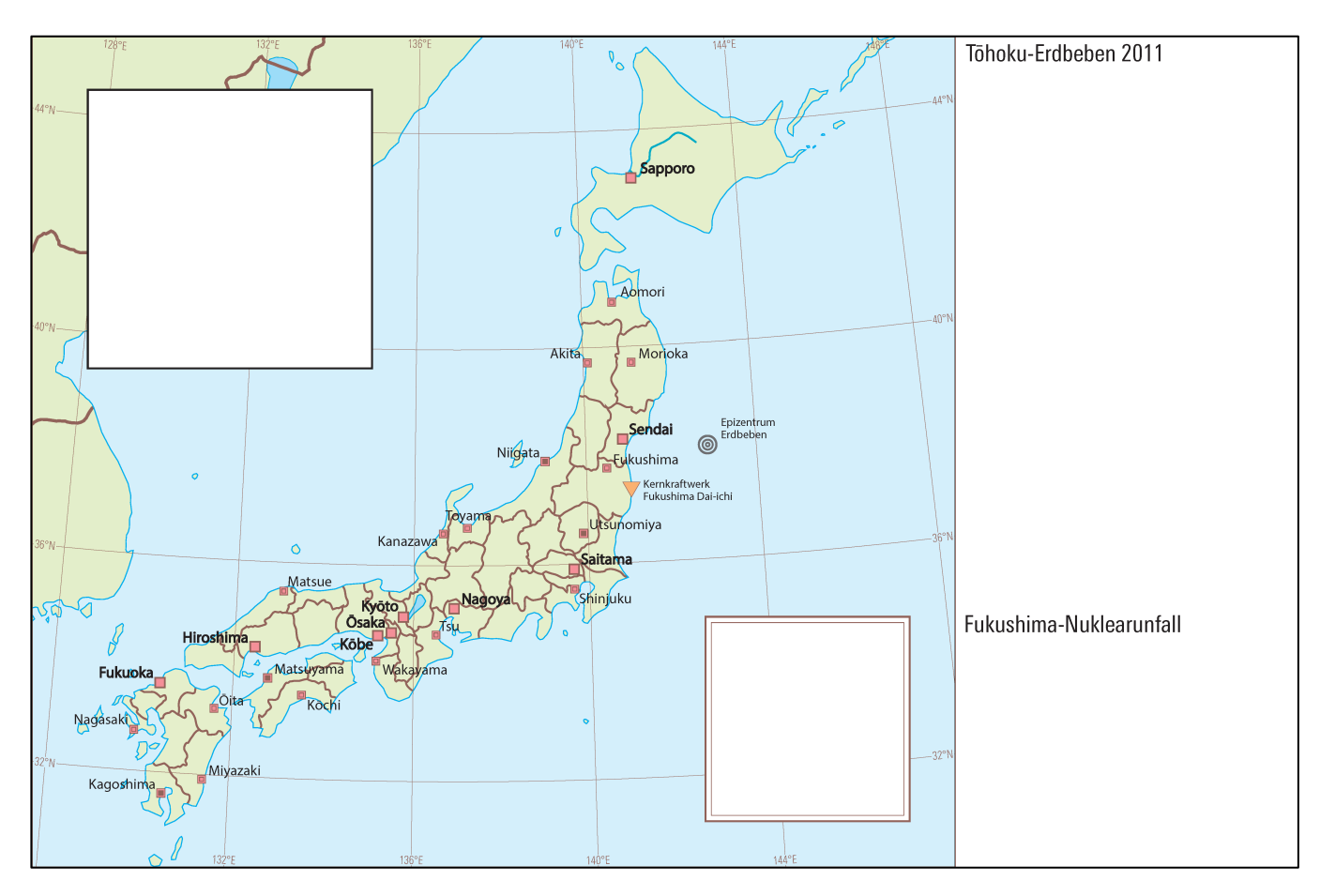

Institut für Kartografie und Geoinformation<br>Institute of Cartography and Geoinformation<br>Institute of Cartography and Geoinformation

# **Vorstellung der Resultate**

- § **Kartenentwurf 1** 
	- Erdbeben:
		- **Intensität des Erdbebens**  $\rightarrow$  **Choroplethenkarte**
		- Personenschäden pro Stadt  $\rightarrow$  Qualitative Stabdiagramme
	- Tsunami:
		- Höhe der Wellen des Tsunami  $\rightarrow$  Isolinienkarte
	- § Nuklearunfall:
		- Evakuierungszonen  $\rightarrow$  Gefärbte Flächendarstellung

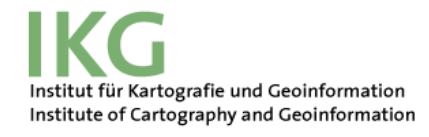

# **Kartenentwurf 1**

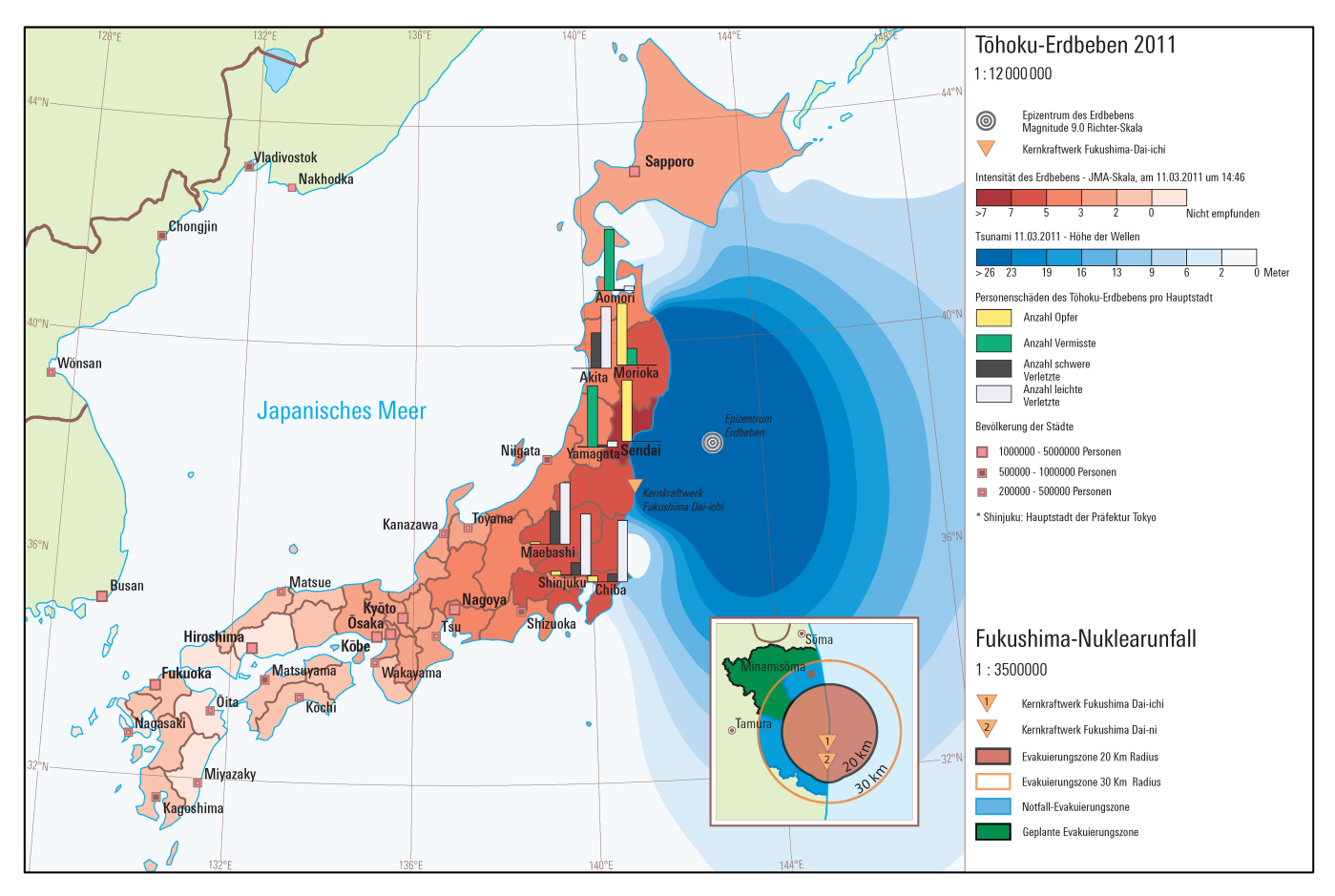

# **Vorstellung der Resultate**

- § **Kartenentwurf 2** 
	- Erdbeben:
		- **Intensität des Erdbebens pro Stadt**  $\rightarrow$  **Symbolisierung mit** Kreisen
		- E Zerstörung der Gebäude pro Stadt  $\rightarrow$  Zusätzliches

Diagramm

- Tsunami:
	- Höhe der Wellen  $\rightarrow$  Symbolisierung mit Stäben
- § Nuklearunfall:
	- Evakuierungszonen  $\rightarrow$  Gefärbte Flächendarstellung
	- Evakuierte Leute pro Präfektur  $\rightarrow$  Choroplethenkarte

# **Kartenentwurf 2**

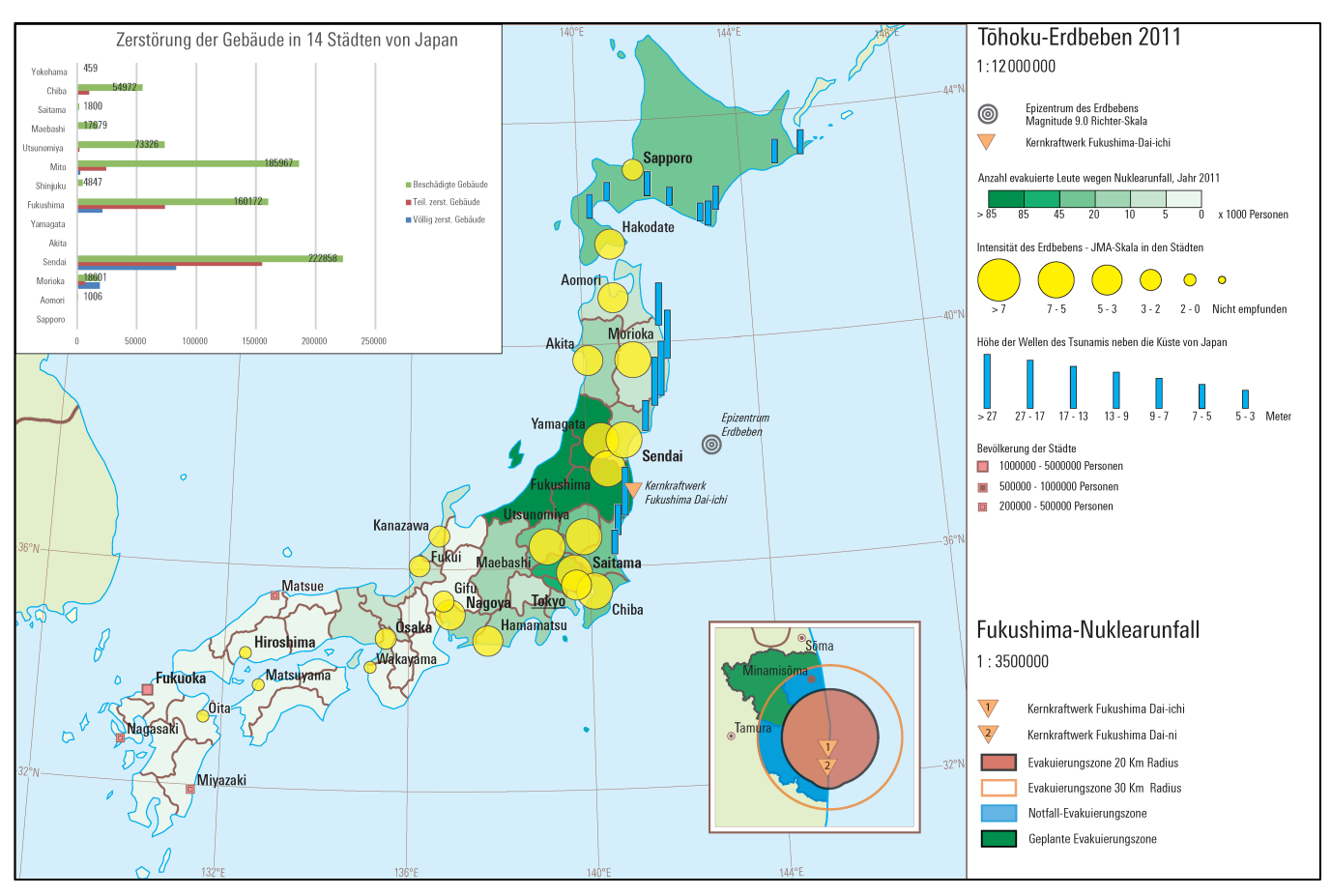

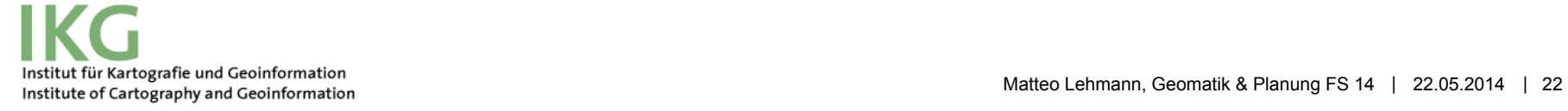

#### **Vorstellung der Resultate**

#### § **Kartenentwurf 3**

- Erdbeben:
	- **Intensität des Erdbebens**  $\rightarrow$  **Choroplethenkarte**
	- Zerstörung der Infrastrukturen pro Stadt  $\rightarrow$  Kreisdiagramme
	- **Personenschäden pro Stadt**  $\rightarrow$  **Zusätzliches Diagramm**
- Tsunami:
	- Höhe der Wellen  $\rightarrow$  Symbolisierung mit Wellensymbolen
- § Nuklearunfall:
	- Evakuierungszonen  $\rightarrow$  Gefärbte Flächendarstellung

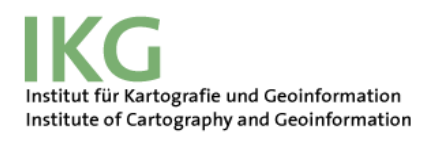

# **Kartenentwurf 3**

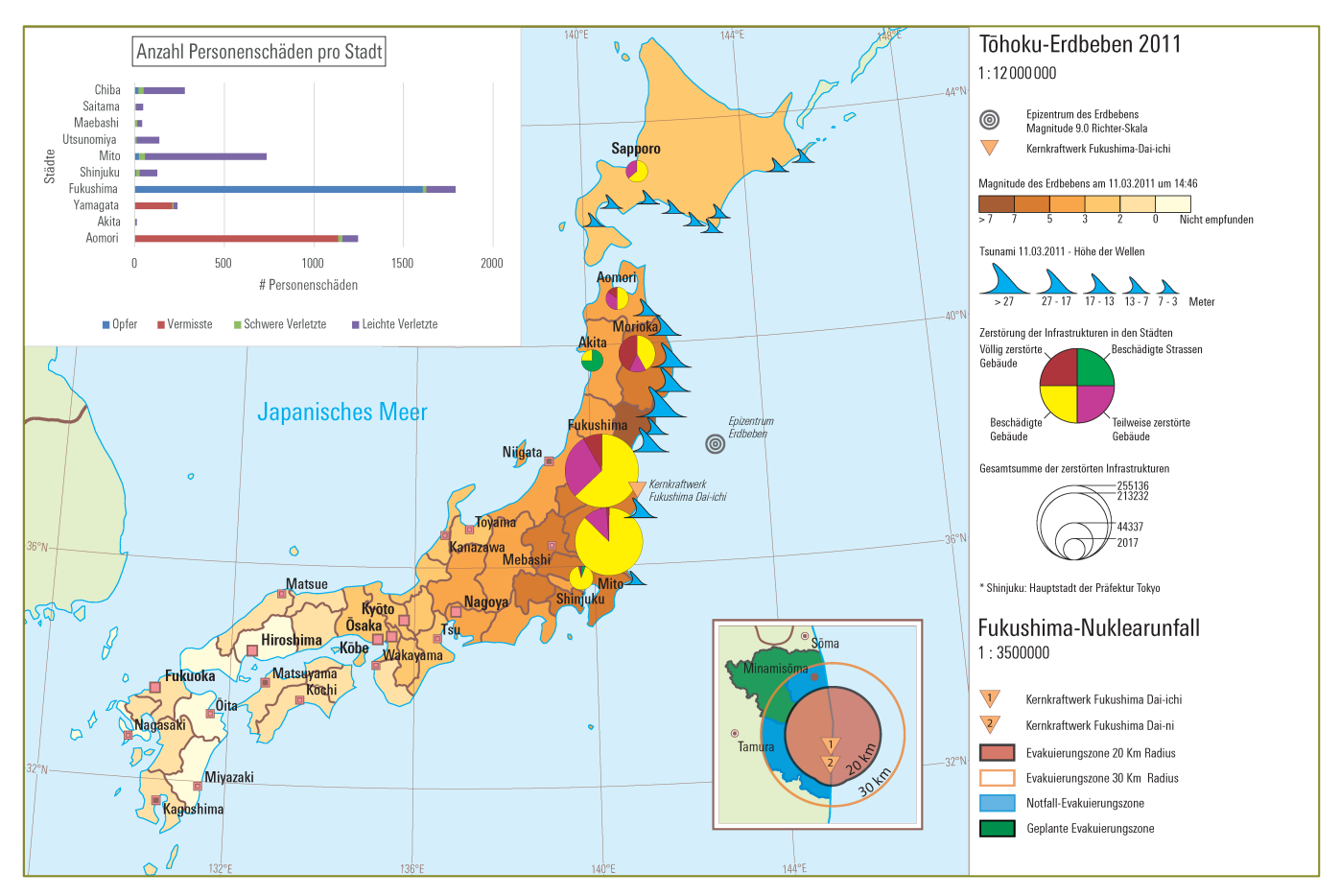

Institut für Kartografie und Geoinformation<br>Institute of Cartography and Geoinformation<br>Institute of Cartography and Geoinformation

# **Schlussfolgerungen**

- Die Dreifachkatastrophe kann in einer Karte dargestellt werden.
- Benutzung von Insert-Karten oder Diagrammen zur Darstellung von zusätzlichen Daten
- Darstellung der Höhe der Wellen mit der Isolinienkarte nicht geeignet.

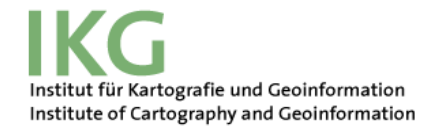

#### **ETH**zürich

# **Mögliche weiterführenden Arbeiten**

- Evaluierung der Kartenentwürfe
	- § Nutzerumfrage
- Verbesserung der Gestaltung der Kartenentwürfe
- § Beschaffung von mehreren Daten
- § Erstellung von anderen Kartenentwürfen
- Einführen der Karte in der neuen Auflage des "SWA"

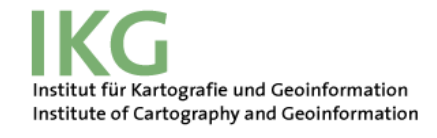

# **Fragen?**

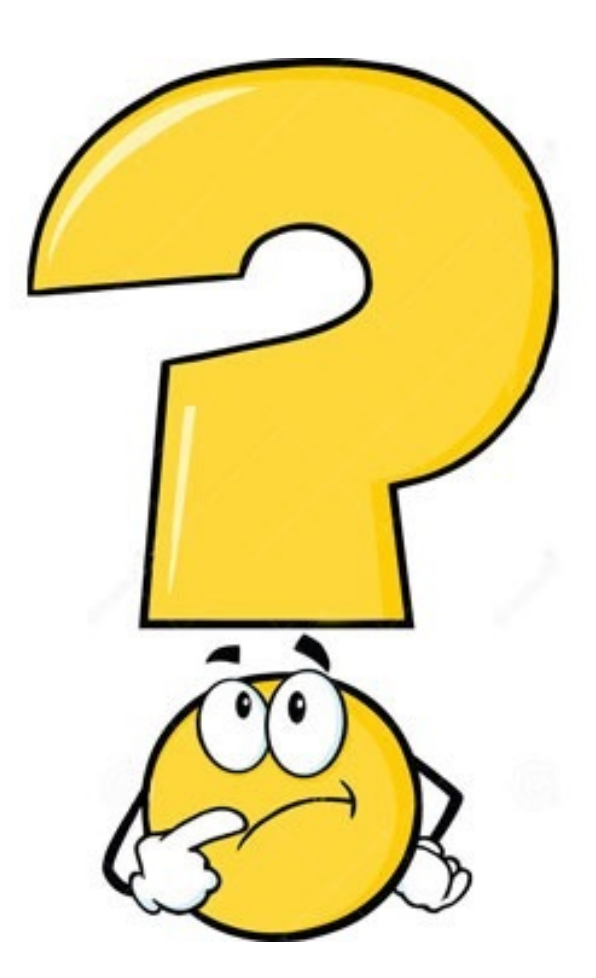

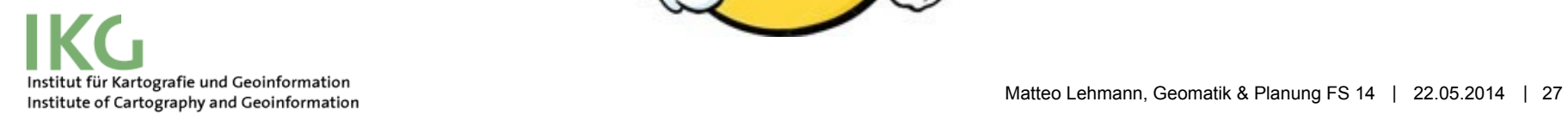